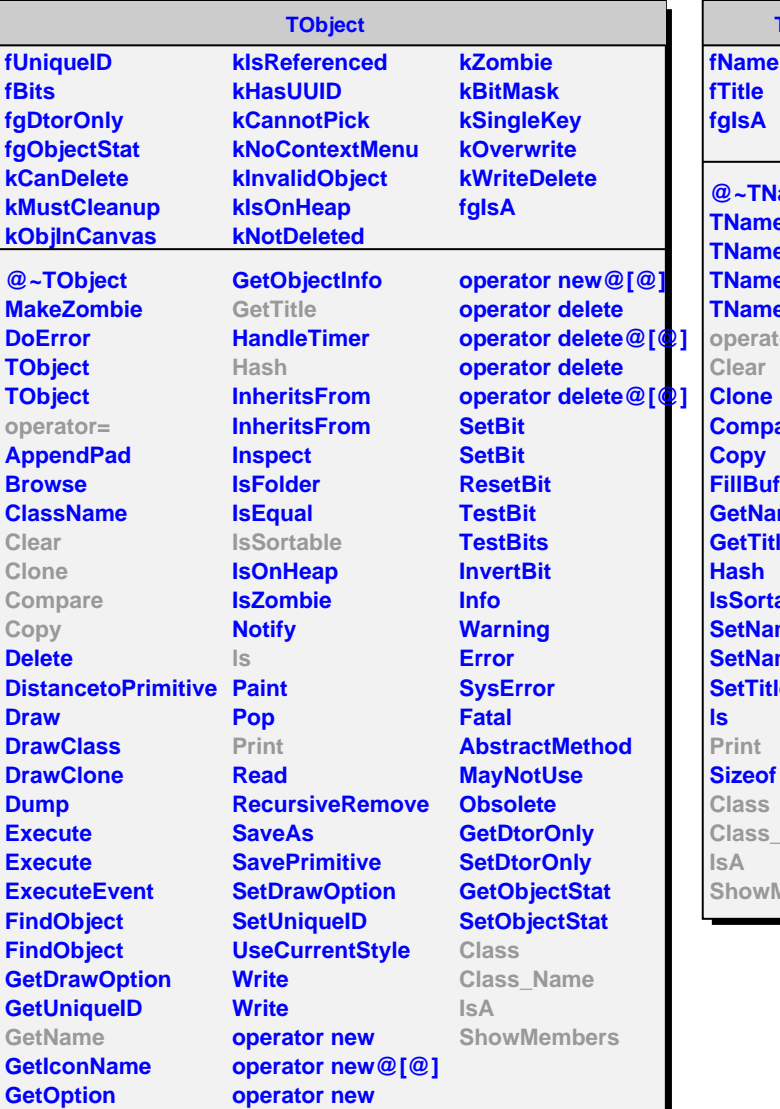

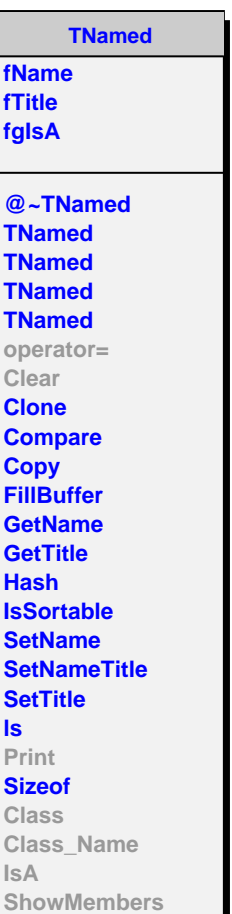

**AliVVertex fgIsA @~AliVVertex operator= GetXYZ GetX GetY GetZ GetCovarianceMatrix GetChi2perNDF GetChi2 GetNDF GetNContributors PrintIndices Print SetBC GetBC Clear Class Class\_Name IsA ShowMembers**

**AliMCVertex**

**fPosition[3] fgIsA**

**@~AliMCVertex AliMCVertex AliMCVertex GetXYZ GetX GetY GetZ GetCovarianceMatrix GetChi2perNDF GetChi2 GetNDF SetPosition GetNContributors PrintIndices Print Clear Class Class\_Name IsA ShowMembers Streamer StreamerNVirtual**